## **1ère spé Fiche Méthodes – La Dérivation Nov 2022**

## **Comment lire un nombre dérivé ?**

Soit *f* la fonction représentée ci-contre *f '*(0) est le coefficient-directeur de la tangente à  $C_f$  au point  $A(0, 1)$ 

done 
$$
f'(0) = \frac{\Delta y}{\Delta x} = \frac{+1}{+1} = 1
$$

ou bien  $f'(0) = \frac{y_B - y_A}{a}$  $x_B - x_A$  $=\frac{0-1}{1}$ −1−0 =1

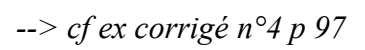

# **Comment calculer un nombre dérivé (méthode analytique) ?**

Soit 
$$
f(x)=2x^2-3x+4
$$
 avec  $x \in \mathbb{R}$ ; on souhaite calculer  $f'(1)$  ?  
par définition :  $f'(1)=\lim_{h\to 0}\frac{f(1+h)-f(1)}{h}$ 

on calcule d'abord le taux d'accroissement de f en 1 :

$$
\tau = \frac{f(1+h)-f(1)}{h} = \frac{2(1+h)^2 - 3(1+h) + 4 - (-1)}{h}
$$

$$
= \frac{2(1+2h+h^2) - 3 - 3h+5}{h} = \frac{2+4h+2h^2 - 3h+2}{h} = \frac{2h^2 + h}{h} = 2h+1
$$

puis on calcule  $f'(1)=\lim_{h\to 0}$  $(2 h+1)=2\times 0+1=1$ 

*--> cf ex corrigé n°3 p 97*

## **Comment déterminer l'équation d'une tangente ?**

Soit *f* la fonction représentée ci-contre On souhaite déterminer l'équation de la tangente

 $(T)$  à  $C_f$  au point  $A(1,1)$ 

**Méthode 1** : on applique la formule de la  $tangent$   $(T_1): y = f'(1)(x-1)+f(1)$ 

 $f(1)=1$  et  $f'(1)=2$  (lectures)

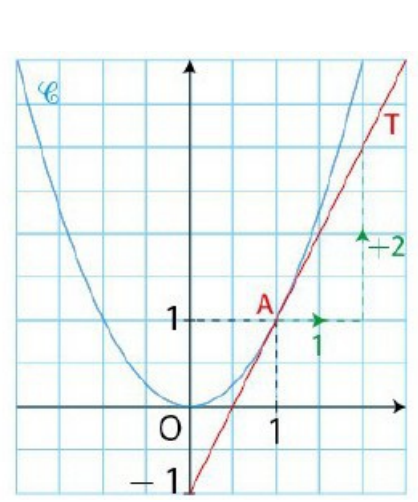

donc on obtient  $(T_1): y=2(x-1)+1$  soit  $(T_1): y=2x-1$ 

**Méthode 2** : on applique la méthode avec 2 points (cf Ch 3) (*T*) passe par les points  $A(1;1)$  et  $B(0;-1)$  avec  $(T): y=m x+p$ donc  $m=2$  et  $p=-1$  (lectures) donc  $(T): y=2x-1$ *--> cf ex corrigé n°7 p 98*

**Comment calculer une fonction dérivée d'un polynôme, d'un produit ?**

Ex: 
$$
f(x)=-5x^3+7x^2+4x-3
$$
 et  $g(x)=(2x^2+x)(-4x+3)$   
\n $f'(x)=-5\times3x^2+7\times2x+4\times1-0=-15x^2+14x+4$   
\non amplitude less formulas de dérivées simples avec  $(x^n)'=nx^{n-1}$   
\n $g'(x)=(4x+1)(-4x+3)+(2x^2+x)(-4)$   
\n $=-16x^2+12x-4x+3-8x^2-4x$   
\n $=-24x^2+4x+3$ 

on utilise la formule du produit :  $(u \times v)' = u' \times v + u \times v'$ *--> cf ex corrigé n°11 p 99*

**Comment calculer une fonction dérivée d'un inverse, d'un quotient ?**

Ex: 
$$
f(x) = \frac{4}{2x^3 - 8x}
$$
 et  $g(x) = \frac{2x^2 - 5}{-x^2 + 4}$   
\n $f'(x) = \frac{-4 \times (6x^2 - 8)}{(2x^3 - 8x)^2} = \frac{-24x^2 + 32}{(2x^3 - 8x)^2}$   
\non utilise la formule de l'inverse :  $(\frac{1}{v})' = \frac{-v'}{v^2}$   
\n $g'(x) = \frac{(4x)(4 - x^2) - (-2x)(2x^2 - 5)}{(4 - x^2)^2} = \frac{(2x)(8 - 2x^2 + 2x^2 - 5)}{(4 - x^2)^2} = \frac{6x}{(4 - x^2)^2}$   
\non utilise la formule du produit :  $(\frac{u}{v})' = \frac{u' \times v - u \times v'}{v^2}$   
\n $\Rightarrow cf \text{ ex corrigé } n^{\circ}12 p \text{ 99}$ 

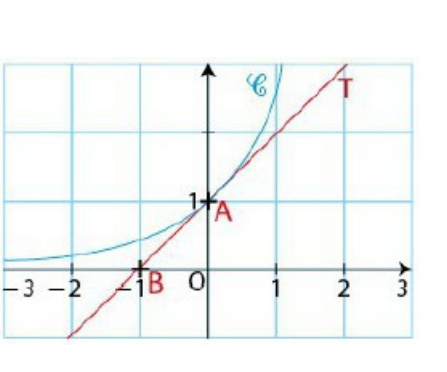

#### **Comment lire le sens de variations avec la dérivée ?**

Soit *f '* la dérivée représentée ci-contre on lit le signe de *f '* :

- *f '* est négative sur [−2*;*−1] et sur  $[2:3]$
- $f'$  est positive sur  $[-1;2]$  et sur [3*;* 4]

on déduit les variations de *f* :

- *f* est décroissante sur [−2*;*−1] et sur [2 *;*3]
- *f* est croissante sur  $[-1, 2]$  et sur  $[3, 4]$

*--> cf ex corrigé n°3 p 121*

## **Comment étudier le signe de la dérivée et en déduire les variations de** *f* **?**

Soit *f* la fonction définie par  $f(x)=x^3-6x^2+2$  avec  $x \in [-2, 7]$ 

on calcule la dérivée :  $f'(x)=3x^2-12x$ on factorise la dérivée : *f*  $'(x)=(3x)(x-4)$ on calcule les racines de *f '* :  $f'(x)=0$  donne  $(3x)(x-4)=0$ 

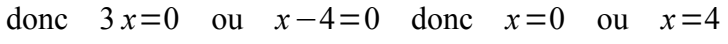

on étudie le signe de  $f'(x)$  (éventuellement avec une calculatrice) et on dresse le tableau de variations (complet) de *f* :

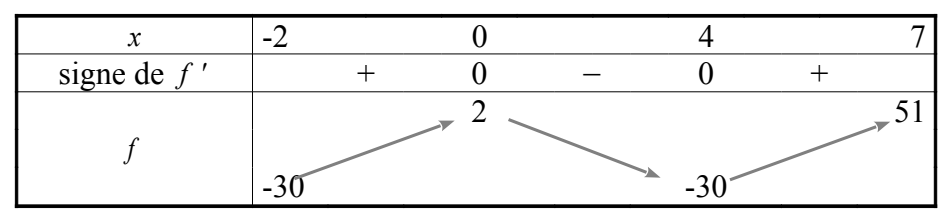

Vérifier ensuite ce tableau de variations sur le grahique *C <sup>f</sup> --> cf ex corrigé n°4 p 121 & n°8 p 122*

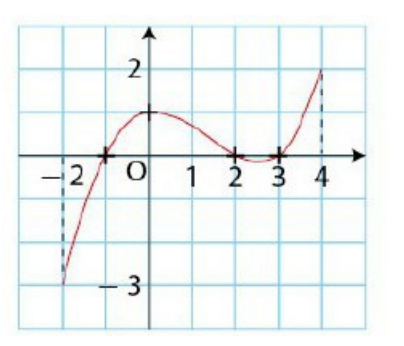

## **Comment déterminer les extrema locaux de** *f* **?**

Soit *f* la fonction définie par  $f(x)=x^3-4,5x^2+6x$ ,  $x \in [-2, 4]$ on calcule la dérivée : *f '*(*x*)=3 *x* <sup>2</sup>−9 *x*+6 on factorise la dérivée : *f*  $'(x)=3(x^2-3x+2)=3(x-1)(x-2)$ on calcule les racines de *f '* :  $f'(x)=0$  donne  $(x-1)(x-2)=0$  donc  $x=1$  ou  $x=2$ 

on étudie le signe de *f '*(*x*) (éventuellement avec une calculatrice) et on dresse le tableau de variations (complet) de *f* :

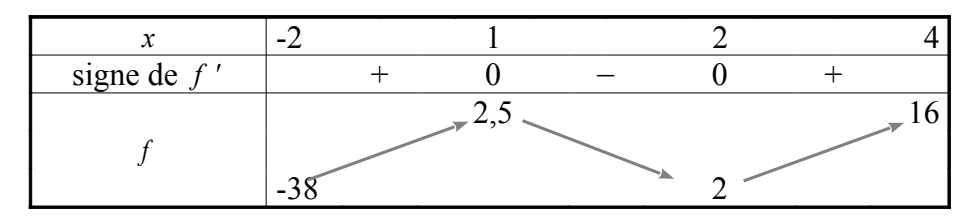

On interprète le tableau de variations :

- la dérivée *f '* s'annule en *x*=1 tout en passant de + à −
- la dérivée *f '* s'annule en *x*=2 tout en passant de − à +

on conclut sur les extrema de *f* :

- la fonction *f* admet un maximum en  $x=1$  et  $f(1)=2,5$
- la fonction *f* admet un minimum local en  $x=2$  et  $f(2)=2$

on vérifie sur la courbe  $C_f$  (en annotant les tangentes horizontales)

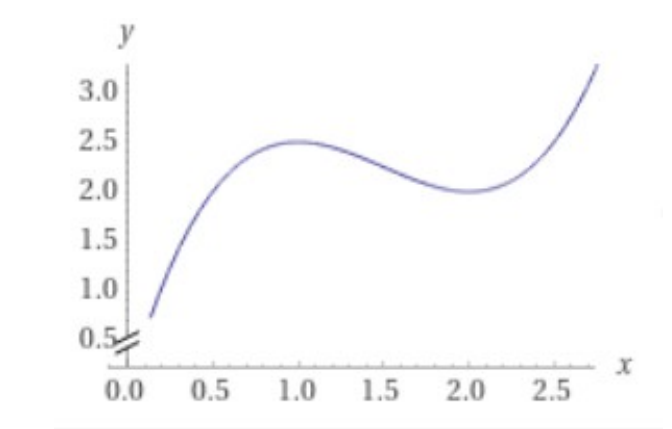